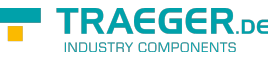

# PlcArray<T, TElement> Members

**Namespace:** IPS7Lnk.Advanced **Assemblies:** IPS7LnkNet.Advanced.dll, IPS7LnkNet.Advanced.dll The [PlcArray](https://wiki.traeger.de/en/software/sdk/s7/net/api/ips7lnk.advanced.plcarray)[<T,](https://wiki.traeger.de/en/software/sdk/s7/net/api/members#t) [t>](https://wiki.traeger.de/en/software/sdk/s7/net/api/elementmembers#t) type exposes the following members.

## <span id="page-0-0"></span>Constructors

### <span id="page-0-1"></span>PlcArray(PlcArrayType, PlcName, T[])

Initializes a new instance of the PlcArray'2 class using the specified type and name.

#### **C#**

protected PlcArray(PlcArrayType type, PlcName name, params T[] values)

#### **Parameters**

#### type [PlcArrayType](https://wiki.traeger.de/en/software/sdk/s7/net/api/ips7lnk.advanced.plcarraytype)

The type of array represented.

name [PlcName](https://wiki.traeger.de/en/software/sdk/s7/net/api/ips7lnk.advanced.plcname)

The name of the array represented.

#### values [T](https://wiki.traeger.de/en/software/sdk/s7/net/api/members#t)

The initial values of the new [PlcArray´2.](https://wiki.traeger.de/en/software/sdk/s7/net/api/ips7lnk.advanced.plcarray-2)

#### **Exceptions**

[ArgumentNullException](https://docs.microsoft.com/en-us/dotnet/api/system.argumentnullexception)

The type or name is a null reference (Nothing in Visual Basic).

### <span id="page-0-2"></span>PlcArray(PlcArrayType, T[])

Initializes a new instance of the PlcArray<sup>'</sup>2 class using the specified type.

**C#**

protected PlcArray(PlcArrayType type, params T[] values)

#### **Parameters**

#### type [PlcArrayType](https://wiki.traeger.de/en/software/sdk/s7/net/api/ips7lnk.advanced.plcarraytype)

The type of array represented.

#### values [T](https://wiki.traeger.de/en/software/sdk/s7/net/api/members#t)

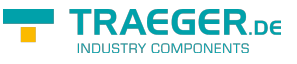

The initial values of the new [PlcArray´2.](https://wiki.traeger.de/en/software/sdk/s7/net/api/ips7lnk.advanced.plcarray-2)

#### **Exceptions**

#### [ArgumentNullException](https://docs.microsoft.com/en-us/dotnet/api/system.argumentnullexception)

The type is a null reference (Nothing in Visual Basic).

## <span id="page-1-1"></span>Properties

### <span id="page-1-2"></span>Item[Int32]

Gets the element at the specified index.

#### **C#**

public T this[int index] { get; }

#### **Property Value**

```
T
```
The element at the specified index.

#### **Exceptions**

[ArgumentOutOfRangeException](https://docs.microsoft.com/en-us/dotnet/api/system.argumentoutofrangeexception)

The index is less than zero or index is equal to or greater than [Length](#page-1-0).

### <span id="page-1-3"></span><span id="page-1-0"></span>Length

Gets a 32-bit integer that represents the total number of elements within the array.

#### **C#**

public int Length { get; }

#### **Property Value**

#### [Int32](https://docs.microsoft.com/en-us/dotnet/api/system.int32)

A 32-bit integer that represents the total number of elements within the array.

### <span id="page-1-4"></span>Value

Gets or sets the value assigned to the PLC value.

#### **C#**

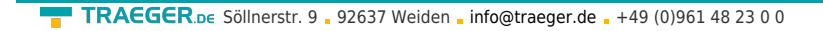

public override sealed T[] Value { get; set; }

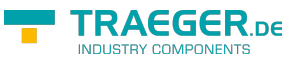

#### **Property Value**

```
T
```
The T value assigned to the PLC value.

#### **Exceptions**

[ArgumentException](https://docs.microsoft.com/en-us/dotnet/api/system.argumentexception)

The [Length](https://docs.microsoft.com/en-us/dotnet/api/system.arraymembers#Length) of the value specified does not match the [Length](#page-1-0) of the array.

#### [ArgumentNullException](https://docs.microsoft.com/en-us/dotnet/api/system.argumentnullexception)

The value is a null reference (Nothing in Visual Basic).

## <span id="page-2-0"></span>Methods

### <span id="page-2-1"></span>BeginInitCore()

Signals the [PlcArray´2](https://wiki.traeger.de/en/software/sdk/s7/net/api/ips7lnk.advanced.plcarray-2) that initialization is started.

#### **C#**

```
protected override void BeginInitCore()
```
### <span id="page-2-2"></span>EndInitCore()

Signals the [PlcValue´1](https://wiki.traeger.de/en/software/sdk/s7/net/api/ips7lnk.advanced.plcvalue-1) that initialization is completed.

#### **C#**

```
protected override void EndInitCore()
```
### <span id="page-2-3"></span>GetElement(Int32)

Retrieves the TElement at the specified index.

#### **C#**

```
public TElement GetElement(int index)
```
#### **Parameters**

#### index [Int32](https://docs.microsoft.com/en-us/dotnet/api/system.int32)

The zero-based index of the element to get.

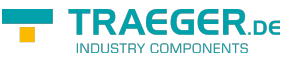

#### **Returns**

#### [t](https://wiki.traeger.de/en/software/sdk/s7/net/api/elementmembers#t)

The TElement at the specified index.

#### **Exceptions**

[ArgumentOutOfRangeException](https://docs.microsoft.com/en-us/dotnet/api/system.argumentoutofrangeexception)

The index is less than zero or index is equal to or greater than [Length](https://wiki.traeger.de/en/software/sdk/s7/net/api/ips7lnk.advanced.iplcarraymembers#length).

### <span id="page-3-0"></span>GetElementCore(Int32)

When implemented in a derived class, retrieves the TElement at the specified index.

#### **C#**

protected abstract TElement GetElementCore(int index)

#### **Parameters**

#### index [Int32](https://docs.microsoft.com/en-us/dotnet/api/system.int32)

The zero-based index of the element to get.

#### **Returns**

#### [t](https://wiki.traeger.de/en/software/sdk/s7/net/api/elementmembers#t)

The TElement at the specified index.

### <span id="page-3-1"></span>GetEnumerator()

Returns an enumerator that iterates through the array.

#### **C#**

public IEnumerator<T> GetEnumerator()

#### **Returns**

#### [IEnumerator](https://docs.microsoft.com/en-us/dotnet/api/system.collections.generic.ienumerator)[<T>](https://wiki.traeger.de/en/software/sdk/s7/net/api/members#t)

An IEnumerator<sup>1</sup> object that can be used to iterate through the array.

### <span id="page-3-2"></span>GetInstanceValue()

Retrieves the value assigned to the PLC value.

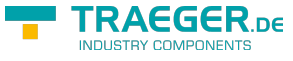

#### **C#**

protected override T[] GetInstanceValue()

#### **Returns**

[T](https://wiki.traeger.de/en/software/sdk/s7/net/api/members#t)

The value assigned to the PLC value.

### <span id="page-4-0"></span>GetValueCore(PlcDeviceConnection)

Retrieves the current value of the PLC value from a [IPlcDevice](https://wiki.traeger.de/en/software/sdk/s7/net/api/ips7lnk.advanced.iplcdevice) using the connection specified.

#### **C#**

protected override T[] GetValueCore(PlcDeviceConnection connection)

#### **Parameters**

connection [PlcDeviceConnection](https://wiki.traeger.de/en/software/sdk/s7/net/api/ips7lnk.advanced.plcdeviceconnection)

The [PlcDeviceConnection](https://wiki.traeger.de/en/software/sdk/s7/net/api/ips7lnk.advanced.plcdeviceconnection) from that the data is to be retrieved.

#### **Returns**

#### [T](https://wiki.traeger.de/en/software/sdk/s7/net/api/members#t)

The current value of the PLC value.

#### **Exceptions**

[InvalidOperationException](https://docs.microsoft.com/en-us/dotnet/api/system.invalidoperationexception)

The connection is in [Faulted](https://wiki.traeger.de/en/software/sdk/s7/net/api/ips7lnk.advanced.plcdeviceconnectionmembers#faulted) state and cannot longer be opened.

[ObjectDisposedException](https://docs.microsoft.com/en-us/dotnet/api/system.objectdisposedexception)

The connection has been disposed of.

### <span id="page-4-1"></span>SetValueCore(PlcDeviceConnection, T[])

Stores the value in the [IPlcDevice](https://wiki.traeger.de/en/software/sdk/s7/net/api/ips7lnk.advanced.iplcdevice) assigned to the connection specified.

#### **C#**

protected override void SetValueCore(PlcDeviceConnection connection, T[] value)

#### **Parameters**

connection [PlcDeviceConnection](https://wiki.traeger.de/en/software/sdk/s7/net/api/ips7lnk.advanced.plcdeviceconnection)

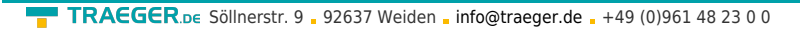

The [PlcDeviceConnection](https://wiki.traeger.de/en/software/sdk/s7/net/api/ips7lnk.advanced.plcdeviceconnection) to use to store the value.

#### value [T](https://wiki.traeger.de/en/software/sdk/s7/net/api/members#t)

The value to be stored.

#### **Exceptions**

[InvalidOperationException](https://docs.microsoft.com/en-us/dotnet/api/system.invalidoperationexception)

The connection is in [Faulted](https://wiki.traeger.de/en/software/sdk/s7/net/api/ips7lnk.advanced.plcdeviceconnectionmembers#faulted) state and cannot longer be opened.

[ObjectDisposedException](https://docs.microsoft.com/en-us/dotnet/api/system.objectdisposedexception)

The connection has been disposed of.

### <span id="page-5-0"></span>ToString()

Converts the array to its string representation.

#### **C#**

public override string ToString()

#### **Returns**

#### **[String](https://docs.microsoft.com/en-us/dotnet/api/system.string)**

A string that contains the array.

**TRAEGER** DE

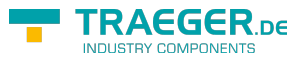

## **Table of Contents**

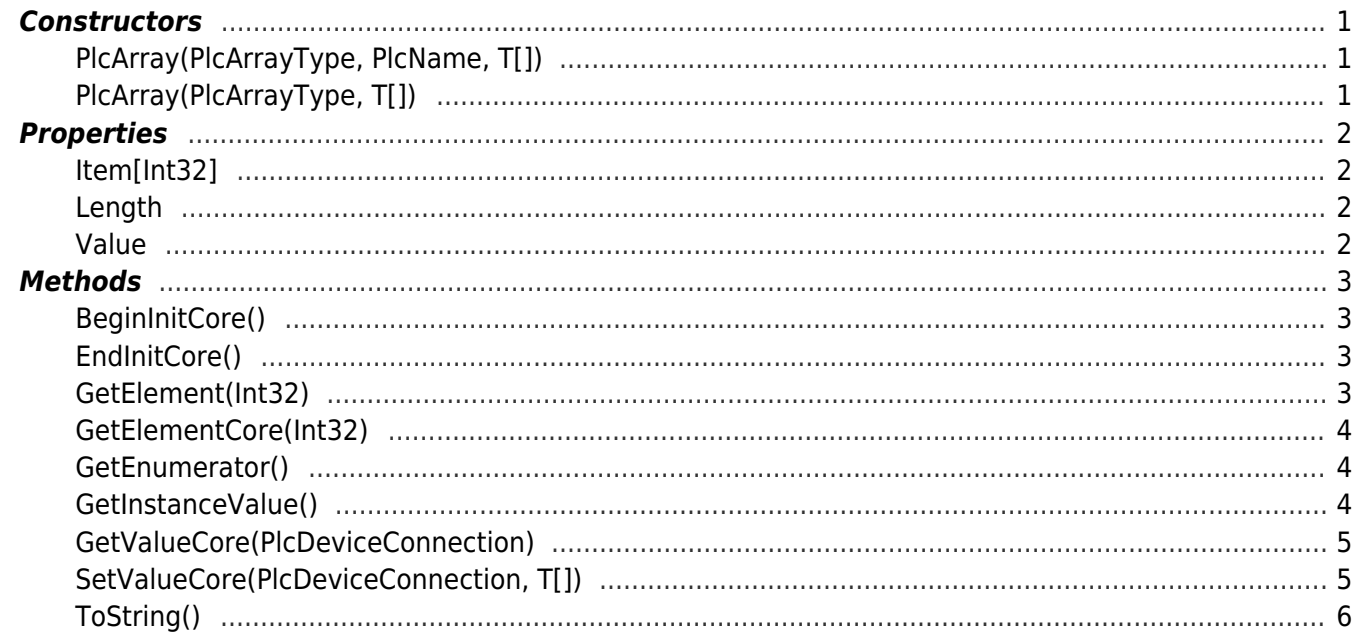

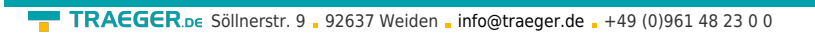

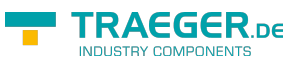